## **C.U.SHAH UNIVERSITY Summer Examination – 2019**

## **Subject Name: Advanced Web Development with PHP**

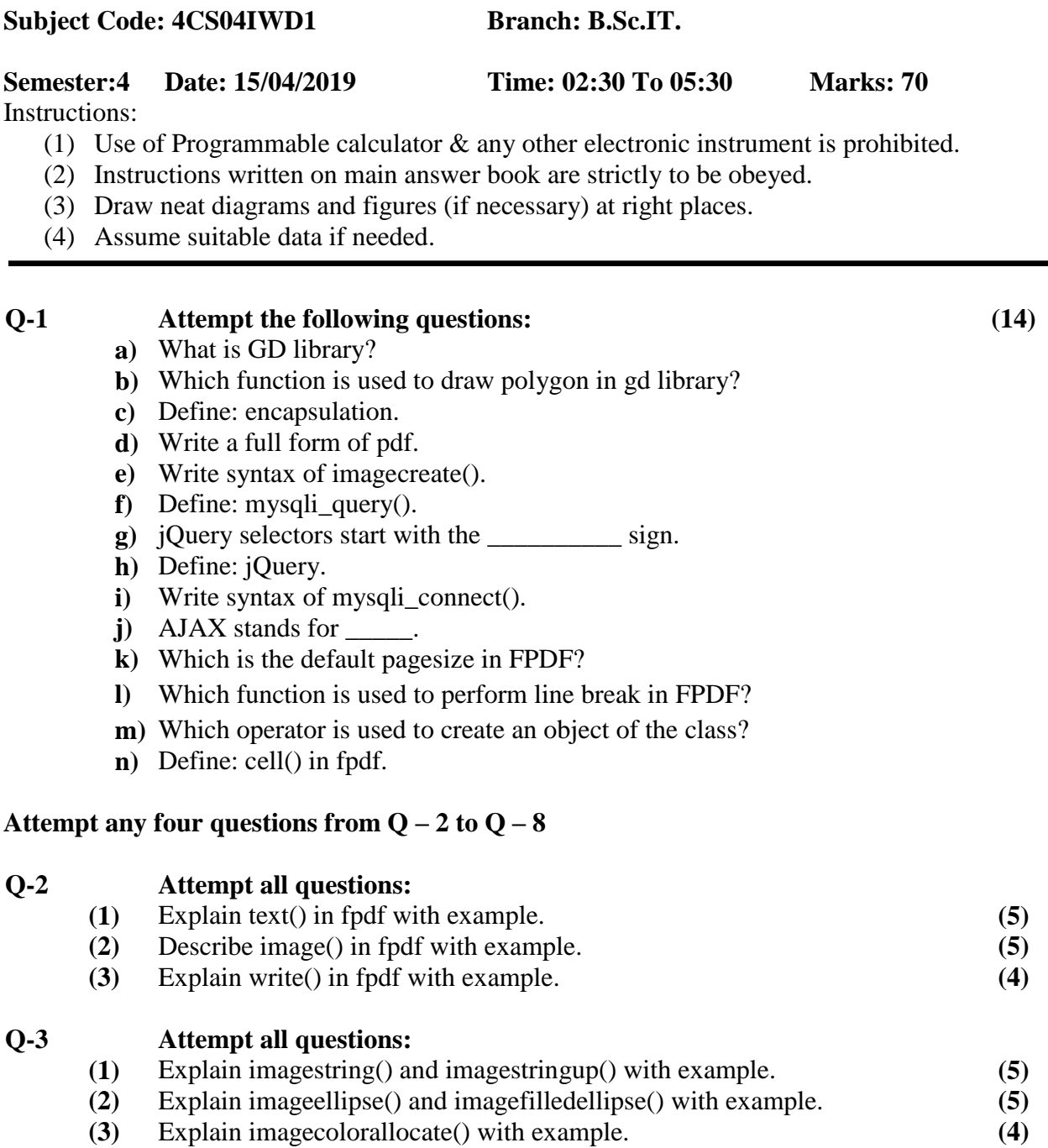

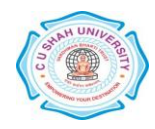

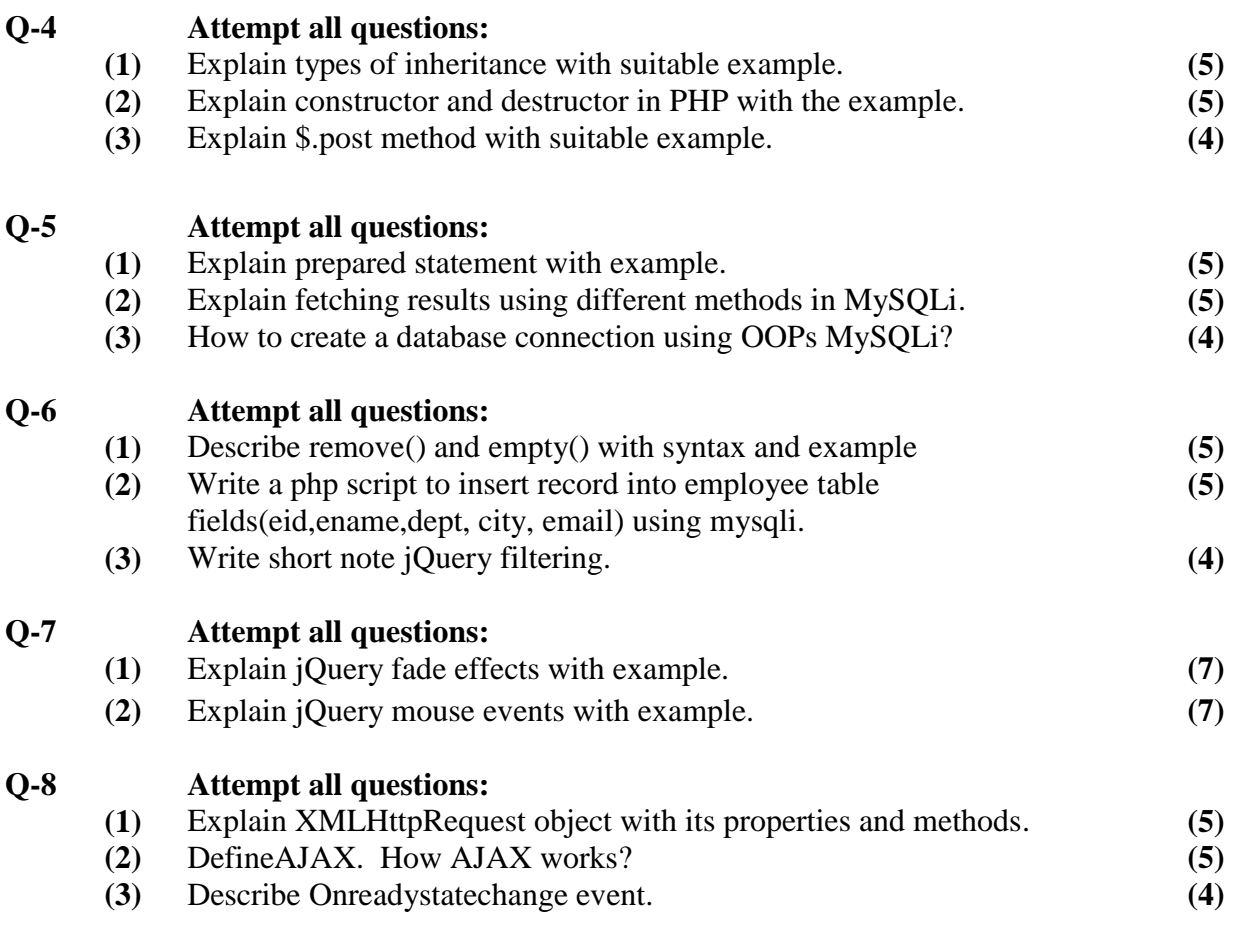

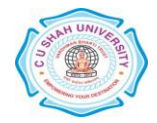